## REACTOME\_THE\_ACTIVATION\_OF\_ARYLSULFATASES

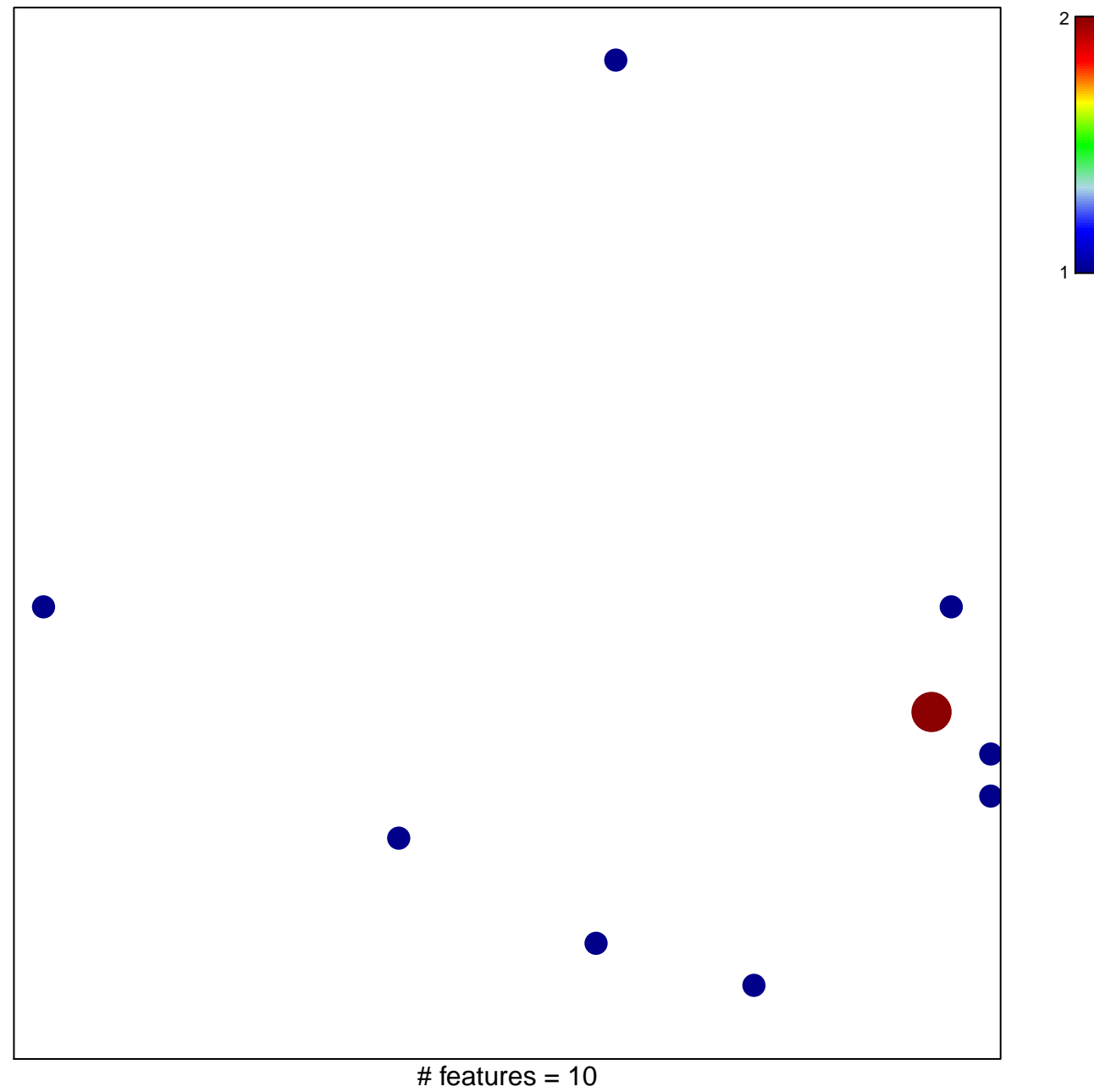

chi-square  $p = 0.83$ 

## **REACTOME\_THE\_ACTIVATION\_OF\_ARYLSULFATASES**

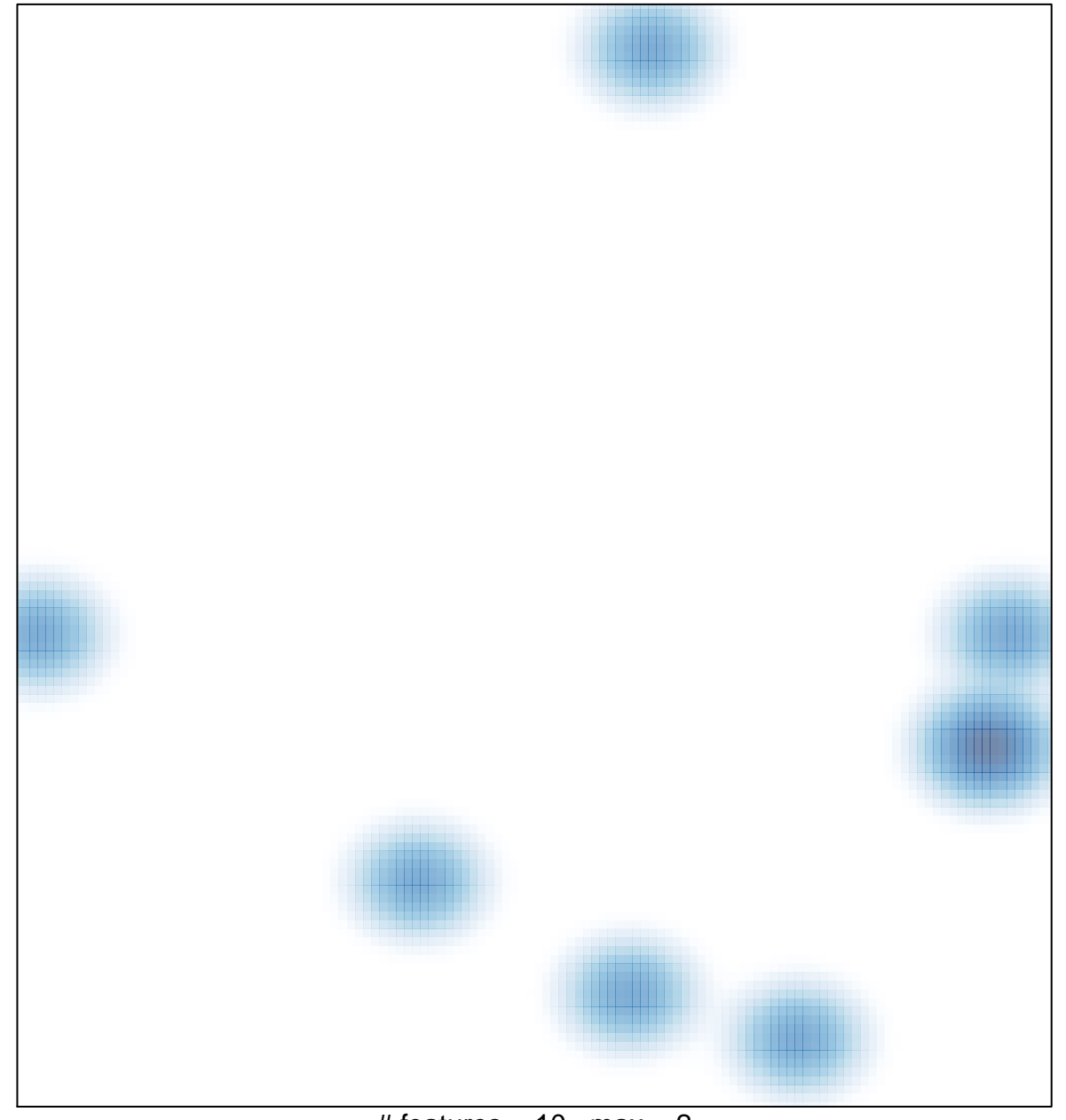

# features =  $10$ , max =  $2$